## **Utilisation d'une base mobile avec bras articulé pour la saisie et la manipulation d'objets en RV et implémentation de techniques d'Interaction 3D adaptées.**

**Projet RV, MASTER 1, EFREI, TD n° 2 du mercredi 27 septembre 2023.**

Frédéric Davesne

## *0. Pré-requis et assistance*

#### *Pré-requis*

Le cours de RV et, en particulier, les techniques d'interaction 3D

*Assistance*

- Concernant le cours d'Interaction Homme/Machine, voir sur<https://ibisc.univ-evry.fr/~fdavesne/ens/>
- [Le cahier des charges](https://ibisc.univ-evry.fr/~fdavesne/ens/ens_efrei_m1/proj/doc/cahier_des_charges_2023.pdf)

# *1. Schéma en 3 couches du système d'I3D*

On part du schéma générique d'une application de Réalité Virtuelle décrite par le schéma ci-dessous (voir le début de la partie II. du cours):

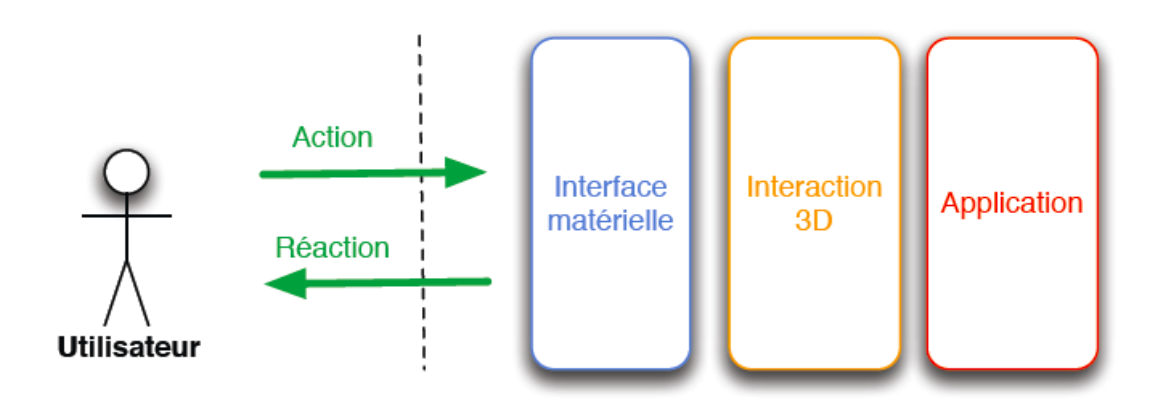

A partir du cahier des charges du projet donné en préambule, il s'agit de décomposer l'application en trois couches distinctes: interface matérielle, interaction 3D et application.

Les contraintes de ce découpage en trois couches sont les suivantes:

- La partie *Application* contient uniquement les variables et les fonctions permettant de programmer les différentes tâches de haut niveau liées au cahier des charges, à l'exclusion de tout interfaçage avec des périphériques matériels et de toutes les fonctions liées à l'environnement virtuel et à l'interactivité avec l'environnement virtuel.
- La partie *Interaction 3D* contient les variables et les fonctions liées à la gestion de haut niveau de l'interactivité dans l'environnement virtuel, indépendamment des périphériques de réalité virtuelle (entrées et sorties) qui vont être utilisés. Elle comprend en particulier:
	- o les objets et leurs variables associées ayant part à l'interactivité dans le monde virtuel ;
- o le graphe de scènes et son évolution possible, associé aux objets ayant part à l'interactivité dans le monde virtuel;
- o les techniques d'interaction 3d sélectionnées (selon les 4 grandes catégories: navigation, sélection, manipulation et contrôle d'application) avec leurs variables associées, utilisées sur les objets décrits ci-dessus ;
- o le graphe d'états du système d'interactivité.
- La partie *Interface matérielle* contient les variables et fonctions associées aux périphériques utilisées pour mettre en œuvre les techniques d'interaction 3D.

## *2. Travail à effectuer*

### **2.0. Réflexion préliminaire.**

#### *2.0.1. Dîtes comment vous comptez gérer les points suivants:*

- Savoir si la partie est terminée ou non et dans laquelle des 3 couches vous trouvez l'information ;
- Savoir si un objet a été déposé dans la zone de dépôt ou non et dans laquelle des 3 couches vous trouvez l'information;
- Savoir si un objet est sélectionnable par le robot ou non et dans laquelle des 3 couches vous trouvez l'information ;
- Traçage des éléments suivants
	- Position du robot (caractérisé par le point 3D O0) à un instant t ;
	- Position de la pince du robot (caractérisée par le point 3D Opince) à un instant t ;
	- Etat du robot à un instant t ;
	- Etat des objets à un instant t (libre hors zone de dépôt, pris par le robot , libre dans la zone de dépôt) .
	- etc. (voir le [cahier des charges,](https://ibisc.univ-evry.fr/~fdavesne/ens/ens_efrei_m1/proj/doc/cahier_des_charges_2023.pdf) section 3.3. )

#### *2.0.2. Dîtes comment vous comptez réaliser la communication entre les trois couches de l'application.*

## **2.1. Conception de la partie Interaction 3D**

### *2.1.1. Dire pourquoi la technique de la Main Virtuelle Simple est adaptée dans notre cas pour la sélection et la manipulation (voir cours, partie II) et donner ses:*

- variables d'entrée ;
- variables de sortie ;
- lien fonctionnel entre les entrées et les sorties.

### *2.1.2. Dire pourquoi la technique Grabbing the Air est adaptée dans notre cas pour la navigation (voir cours, partie II) et donner ses:*

- variables d'entrée ;
- variables de sortie ;
- lien fonctionnel entre les entrées et les sorties.

#### *2.1.3. Donner les variables booléenne associées aux contrôles d'application que vous avez choisi.*

### *2.1.4. Donner les séquences de tâche d'I3D élémentaires et construire un graphe d'état tenant compte de toutes les évolutions possibles du système interactif, sachant que la tâche d'I3D initial pour le robot mobile est la navigation.*

- ne pas oublier que les transitions dans le graphe d'états s'effectuent au moyen de contrôles d'application (au travers de changement de valeur de booléens).

## **2.2. Conception de la partie Application.**

- Donner la ou les variables associées à cette partie ;

- Donner la ou les fonctions (avec les entrées et sorties) associées à cette partie.

### **2.3. Conception de la partie Interface Matérielle**

- Donner la ou les variables associées à cette partie ;
- Donner la ou les fonctions (avec les entrées et sorties) associées à cette partie.

## **2.4. Architecture logicielle de l'application**

Mettre en forme la ou les classes C# ou C++ gérant la structure de l'application:

- fonctions associées aux techniques d'I3D avec les variables associées à la couche d'I3D;
- fonctions gérant la machine à états associée à la couche d'I3D ;
- fonctions associées à la couche Application avec ses variables associées ;
- fonctions associées à la couche matérielle.

Ce matériel pourra vous être utile lorsque vous aborderez les TPs et doit être rendu avant les premiers TPs du projet, c'est-à-dire avant le mercredi 11 octobre 2023.

**FIN**